# **AutoCAD [32|64bit] [Updated-2022]**

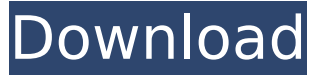

#### **AutoCAD Crack + [Latest 2022]**

Availability AutoCAD for Windows, macOS, and Linux is available for download at no charge to users who are licensed to use the software. New users can download the software directly from the Autodesk website. OEM and other reseller versions are available from Autodesk's resellers. OEM versions are licensed directly to a manufacturing or distribution company. After the purchase of the OEM version, a new license key is required to use the software. AutoCAD 2019 for Microsoft Windows, AutoCAD LT 2019 for Microsoft Windows, AutoCAD LT 2019 for Mac, AutoCAD LT 2019 for Linux, AutoCAD LT 2019 for Android, AutoCAD LT 2019 for iPad, AutoCAD LT 2019 for iPhone, AutoCAD LT 2019 for iPod Touch, AutoCAD LT 2019 for Kindle Fire HDX, AutoCAD LT 2019 for Kindle Fire HDX 8.9, AutoCAD LT 2019 for NOOK, AutoCAD LT 2019 for Sony Xperia, and AutoCAD LT 2019 for Huawei Matebook are available through local resellers. Units of measurement Types of measurements A quantity is an amount or number of a specific thing. An object's size and shape are measured in different units and types of measurements. Measuring units of length The measuring unit of length for AutoCAD is the decimal-based measurement called millimeter (mm). The unit is commonly abbreviated to m, mm, or mm2. A mm is equal to 0.0254 inch or 0.539 mm. A millimeter is equal to 1/25,400 inch or 0.032296 m or 0.3290482238223879 m. Measuring units of area The measuring unit of area for AutoCAD is the square millimeter (mm2). The unit is commonly abbreviated to m2, mm2, or m2. An m2 is equal to 10.0254 sq. inches. A square millimeter is equal to 100 sq. micrometers. Measuring units of volume The measuring unit of volume for AutoCAD is the cubic millimeter (mm3). The unit is commonly abbreviated to m3 or mm3. A millimeter cubed is equal to 1/3.74100000 inch3. The unit is commonly abbreviated to m3, mm3, or m3. Availability AutoCAD is available for download at no charge to users who are licensed to use the software.

#### **AutoCAD Download X64**

XLSB format exports XLA format exports A number of third-party "AutoCAD Torrent Download apps" like Architectural Design were based on the ObjectARX library. References External links Autodesk "Corel" CAD product line (including the AutoCAD Activation Code product line) Category:AutoCAD

Category:Computer-aided design softwareQ: \$\cos(a)\$+ \$\cos(b)\$+\$\cos(c)  $=$ 2\$ find \$a,b,c\$ \$\cos(a)\$+ \$\cos(b)\$+\$\cos(c) = 2\$ find \$a,b,c\$ A:  $$8\sum_{cyc}\cos a = 2$ \$\$ \$\$\sum  ${cyc}\cos^3 a + \cos^3 b + \cos^3 c =$  $2\cos^3 (\frac{\frac{2}{\sqrt{2}} + \cos^3 (\frac{\frac{2}{\sqrt{2}}}{2}}{x^2 + \cos^2 (\frac{\frac{2}{\sqrt{2}}}{x^2 + \cos^2 (\frac{\frac{2}{\sqrt{2}}}{x^2 + \cos^2 (\frac{\frac{2}{\sqrt{2}}}{x^2 + \cos^2 (\frac{\frac{2}{\sqrt{2}}}{x^2 + \cos^2 (\frac{\frac{2}{\sqrt{2}}}{x^2 + \cos^2 (\frac{\frac{2}{\sqrt{2}}}{x^2 + \cos^2 (\frac{\frac{2}{\sqrt{2}}}{x^2 + \cos^2 (\frac{\frac{2}{\sqrt{2}}}{x^2 + \cos^2 (\frac{\frac{2$  $\{a+b\}2$  + \cos^3 (\frac  $\{b+c\}2$ ) + \cos^3 (\frac  $\{c+a\}2\$ \$ \$\$=2\cos^3 (\frac a2) + \cos^3 (\frac b2) + \cos^3 (\frac c2) - 3\cos^3 (\frac a2) -  $3\cos^3 (\frac{b2}{-3\cos^3 (\frac{b2}{3\cos^2 3 (\frac{b2}{56} \cdot 5)} = 2 - 3 + 3 - 3 + 2 - 3 + 3 - 2$ \$\$ \$\$=5\$\$ Can you end it from here? Welcome to the official site for the people and events that influence better health and wellness! We are a team of health & wellness entrepreneurs, professionals and health & wellness enthusiasts focused on better health, better lives, better health trends and health & wellness information. 30 Seconds to Self Care Activation Videos 30 Seconds to Self Care (TSSC) is a motivational health & wellness program that is empowering people to live healthier, happier, and more inspired lives. People can use this video program to watch a motivational video of a woman speaking to them in 30 seconds. Then she gives them a photo of themselves to prompt them to take their own af5dca3d97

### **AutoCAD Download**

Run the software from the location where you have installed it. In the following dialog, click Yes. Select Localization and click on Edit Localization. Select Edit English US from the Select Language drop-down menu. Select the language you want to translate (English), click on the English button, and then click on Edit. Click on Done. In the following window, select the tab Translate from English US. Enter the English and Arabic text in the provided fields and click on the OK button. After the translation has been completed, you need to select the English US language back. Click on OK. Click on OK again. Run the software. Click on Localization and click on Edit Localization. Select Localization and click on Edit Localization. Select English US, click on the English button, and then click on Edit. Select Language and click on English US. In the following window, select the tab Translate from English US. Select English US and click on the OK button. After the translation has been completed, you need to select English US language back. Click on OK. Run the software. Click on Localization and click on Edit Localization. Select English US, click on the English button, and then click on Edit. Select Language and click on English US. In the following window, select the tab Translate from English US. Select English US and click on the OK button. After the translation has been completed, you need to select English US language back. Click on OK. Run the software. Click on Localization and click on Edit Localization. Select English US, click on the English button, and then click on Edit. Select Language and click on English US. In the following window, select the tab Translate from English US. Select English US and click on the OK button. After the translation has been completed, you need to select English US language back. Click on OK. Run the software. Click on Localization and click on Edit Localization. Select English US, click on the English button, and then click on Edit. Select Language and click on English US. In the following window, select the tab Translate from English US. Select English US and click on the OK button. After the translation has been completed, you need to select English US language back. Click on OK. Run

### **What's New In AutoCAD?**

Import feedback from printed paper or PDFs and add changes to your drawings automatically, without additional drawing steps. (video: 1:15 min.) Markup Assist: Print onto both sides of your drawings, on-demand. Get a single-sided or double-sided printed rendering of your AutoCAD drawing. (video: 1:15 min.) Print onto both sides of your drawings, on-demand. Get a single-sided or double-sided printed rendering of your AutoCAD drawing. (video: 1:15 min.) New customizable property groups: All possible property groups are now available. Add all available properties to your drawings. (video: 1:09 min.) All possible property groups are now available. Add all available properties to your drawings. (video: 1:09 min.) New features in Report Manager: Markup Report: Share your drawings with multiple viewers. Add comments directly on the drawing and have the report review and respond to comments. (video: 1:30 min.) Share your drawings with multiple

viewers. Add comments directly on the drawing and have the report review and respond to comments. (video: 1:30 min.) Job Flow: Create a set of layout guides based on existing design elements in your drawings. Use drawing templates to simplify this process. (video: 1:15 min.) Create a set of layout guides based on existing design elements in your drawings. Use drawing templates to simplify this process. (video: 1:15 min.) New customizable property groups: All possible property groups are now available. Add all available properties to your drawings. (video: 1:09 min.) All possible property groups are now available. Add all available properties to your drawings. (video: 1:09 min.) Newly improved Ribbon and Command Dialogs: Take advantage of the new full-screen mode in the Ribbon and Command Dialogs. Take advantage of the new full-screen mode in the Ribbon and Command Dialogs. Save: Save color as one color, save alpha as one or multiple layers. Save highlights or shadows as separate layers. Save color as one color, save alpha as one or multiple layers. Save highlights or shadows as separate layers. View: View your drawings in a way that helps you identify where your new changes are taking effect. View your drawings

## **System Requirements:**

- Software: Windows 7/8/10 (x86-64) - Internet: Broadband connection and an active internet connection - Graphics card: The game requires a graphics card of 256 MB and higher or the DX11 API to run the game. - Keyboard: Steer your ship with the keyboard or use the mouse - Resolution: 1024 x 768 or higher - Xbox ONE: - Hardware: 500 GB or more of available storage space -

[https://www.dancesocksbcn.com/advert/autocad-crack-license-key-full-mac](https://www.dancesocksbcn.com/advert/autocad-crack-license-key-full-mac-win/)[win/](https://www.dancesocksbcn.com/advert/autocad-crack-license-key-full-mac-win/)

<https://topgiftsforgirls.com/wp-content/uploads/2022/08/jairesh.pdf> <https://liquidonetransfer.com.mx/?p=94751>

[https://calibikemedia.s3.us-west-1.amazonaws.com/wp-](https://calibikemedia.s3.us-west-1.amazonaws.com/wp-content/uploads/2022/08/10001103/AutoCAD__Crack__-1.pdf)

[content/uploads/2022/08/10001103/AutoCAD\\_\\_Crack\\_\\_-1.pdf](https://calibikemedia.s3.us-west-1.amazonaws.com/wp-content/uploads/2022/08/10001103/AutoCAD__Crack__-1.pdf)

[https://anyjobber.com/autocad-2020-23-1-crack-with-license-code-free](https://anyjobber.com/autocad-2020-23-1-crack-with-license-code-free-download/)[download/](https://anyjobber.com/autocad-2020-23-1-crack-with-license-code-free-download/)

[https://www.casaspisosyterrenos.com/wp-](https://www.casaspisosyterrenos.com/wp-content/uploads/2022/08/AutoCAD__Crack_Activation_Download_Latest.pdf)

[content/uploads/2022/08/AutoCAD\\_\\_Crack\\_Activation\\_Download\\_Latest.pdf](https://www.casaspisosyterrenos.com/wp-content/uploads/2022/08/AutoCAD__Crack_Activation_Download_Latest.pdf) <https://superstitionsar.org/autocad-2017-21-0-crack-mac-win/>

<https://houstonhousepc.com/wp-content/uploads/2022/08/AutoCAD-19.pdf> [http://xn----dtbhabafp9bcmochgq.xn--p1ai/wp-](http://xn----dtbhabafp9bcmochgq.xn--p1ai/wp-content/uploads/2022/08/AutoCAD_Crack_Latest_2022.pdf)

[content/uploads/2022/08/AutoCAD\\_Crack\\_Latest\\_2022.pdf](http://xn----dtbhabafp9bcmochgq.xn--p1ai/wp-content/uploads/2022/08/AutoCAD_Crack_Latest_2022.pdf)

[http://rootwordsmusic.com/2022/08/10/autocad-crack-keygen-free-win-mac](http://rootwordsmusic.com/2022/08/10/autocad-crack-keygen-free-win-mac-april-2022/)[april-2022/](http://rootwordsmusic.com/2022/08/10/autocad-crack-keygen-free-win-mac-april-2022/)

<https://teenmemorywall.com/wp-content/uploads/2022/08/rebyitz-1.pdf> <https://egypt-aquarium.com/advert/autocad-crack-registration-code-3/> <https://zum-token.com/wp-content/uploads/2022/08/happjen.pdf>

<https://changehealthfit.cz/wp-content/uploads/2022/08/AutoCAD-23.pdf> <https://ikatmarketing.com/wp-content/uploads/2022/08/faukelu.pdf>